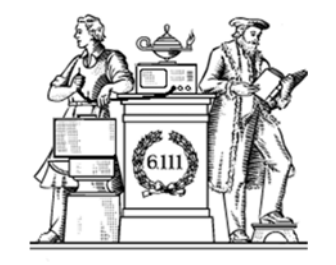

## **Sequential Logic**

- Digital state: the D-Register
- Timing constraints for D-Registers
- Specifying registers in Verilog
- Blocking and nonblocking assignments
- Examples

6.111 Fall 2017

#### **Lpset 2 Q1 - Datasheet Specs**

- Parts are only guaranteed to meet *min/max specs not typical*.
	- Lpset 2a: "As a design engineer using good engineering practice, what would you specify as the maximum data transfer rate to be published in a "labkit datasheet"? Ans: 150kps

#### 6.8 Switching Characteristics: Driver

over operating free-air temperature range (unless otherwise noted)<sup>(1)</sup>. See Figure 8.

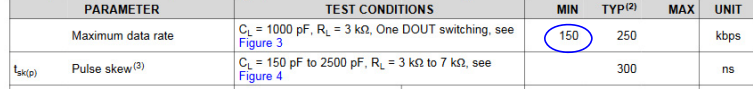

6.111 Fall 2008 Lecture 1 2

• Typical values acceptable for prototyping, testing – Lpset 2b: 250kps

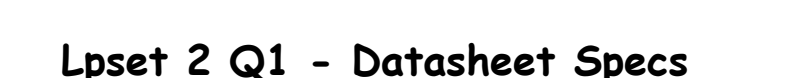

 Lecture 4 1 Reminder: Lab #2 due Thursday

#### • Understand voltage margins between families

– Vcc max32222: 3.3 or 5v; CH340g: 3.3 or 5v

• Input/out voltages

max3222

CH340g 3.2. DC characteristics

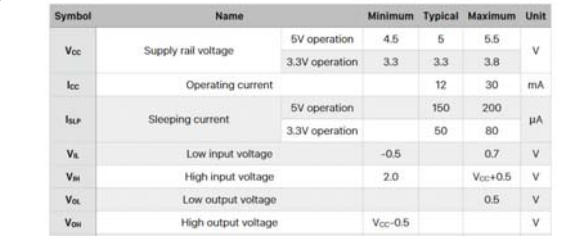

#### 6.6 Electrical Characteristics: Driver

over operating free-air temperature range (unless otherwise noted)<sup>(1)</sup>. See Figure 8.

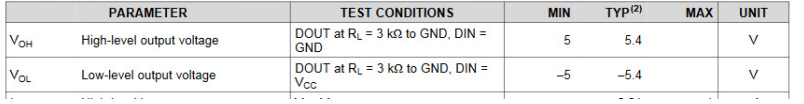

### **Module Instantiation**

#### **Use Explicit Port Declarations**

mux32two adder\_mux(b, 32'd1, f[0], addmux\_out); mux32two adder\_mux(.i0(b), .i1(32'd1), .sel(f[0]), .out(addmux\_out)); module mux32two (input [31:0] i0,i1, input sel. output [31:0] out); assign out = sel ?  $i1$  :  $i0$ ; endmodule

Order of the ports matters!

## **Top-Level ALU Declaration**

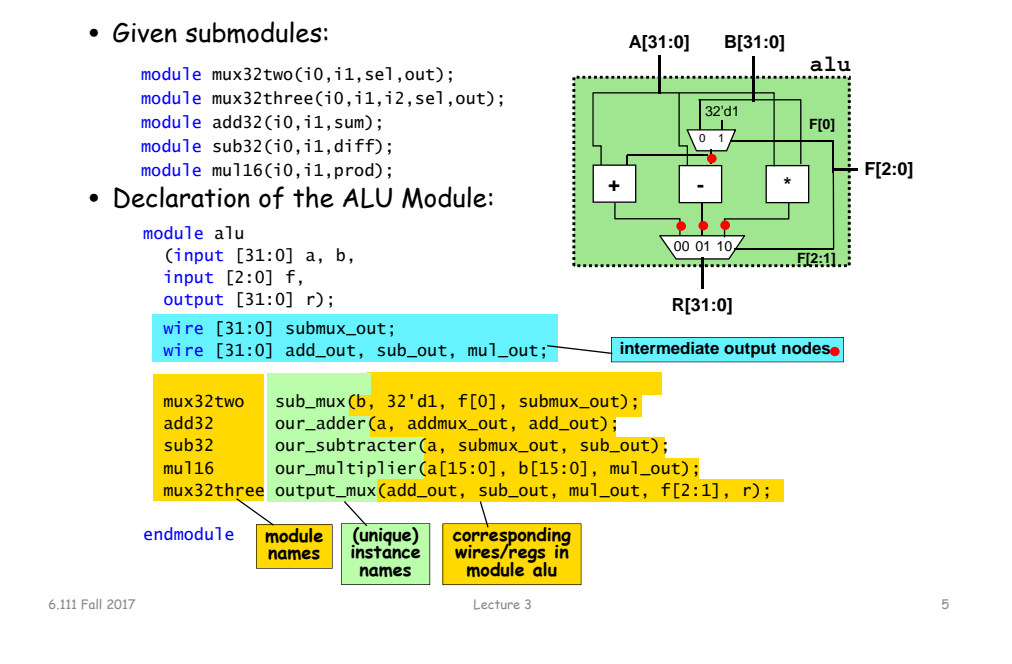

#### **Verilog Summary**

- Verilog Hardware description language not software program.
- A convention: lowercase for variables, UPPERCASE for

parameters module blob #(parameter WIDTH = 64, // default width: 64 pixels HEIGHT = 64, // default height: 64 pixels COLOR = 3'b111) // default color: white (input [10:0] x,hcount, input [9:0] y,vcount, output reg [2:0] pixel); endmodule

• wires wire  $a, b, z;$ // three 1-bit wires<br>// a 32-bit bus wire [31:0] memdata; // a 32-bit bus wire [7:0] b1,b2,b3,b4; // four 8-bit buses wire [WIDTH-1:0] input; // parameterized bus

**Examples**

**parameter** MSB = 7; // defines msb as a constant value 7

**parameter**  $E = 25$ ,  $F = 9$ ; // defines two constant numbers

- **parameter BYTE\_SIZE = 8.** BYTE\_MASK = BYTE\_SIZE - 1;
- **parameter** [31:0] DEC\_CONST = 1'b1; // value converted to 32 bits

**parameter** NEWCONST =  $3'$  h4;  $\text{/}\text{/}$  implied range of [2:0]

**parameter** NEWCONS = 4; // implied range of at least [31:0]

# **Something We Can't Build (Yet)**

6.111 Fall 2017 Lecture 4 6

What if you were given the following design specification:

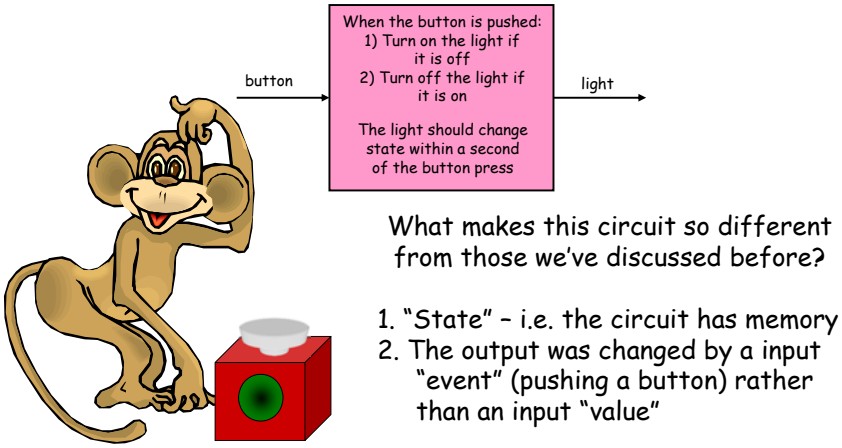

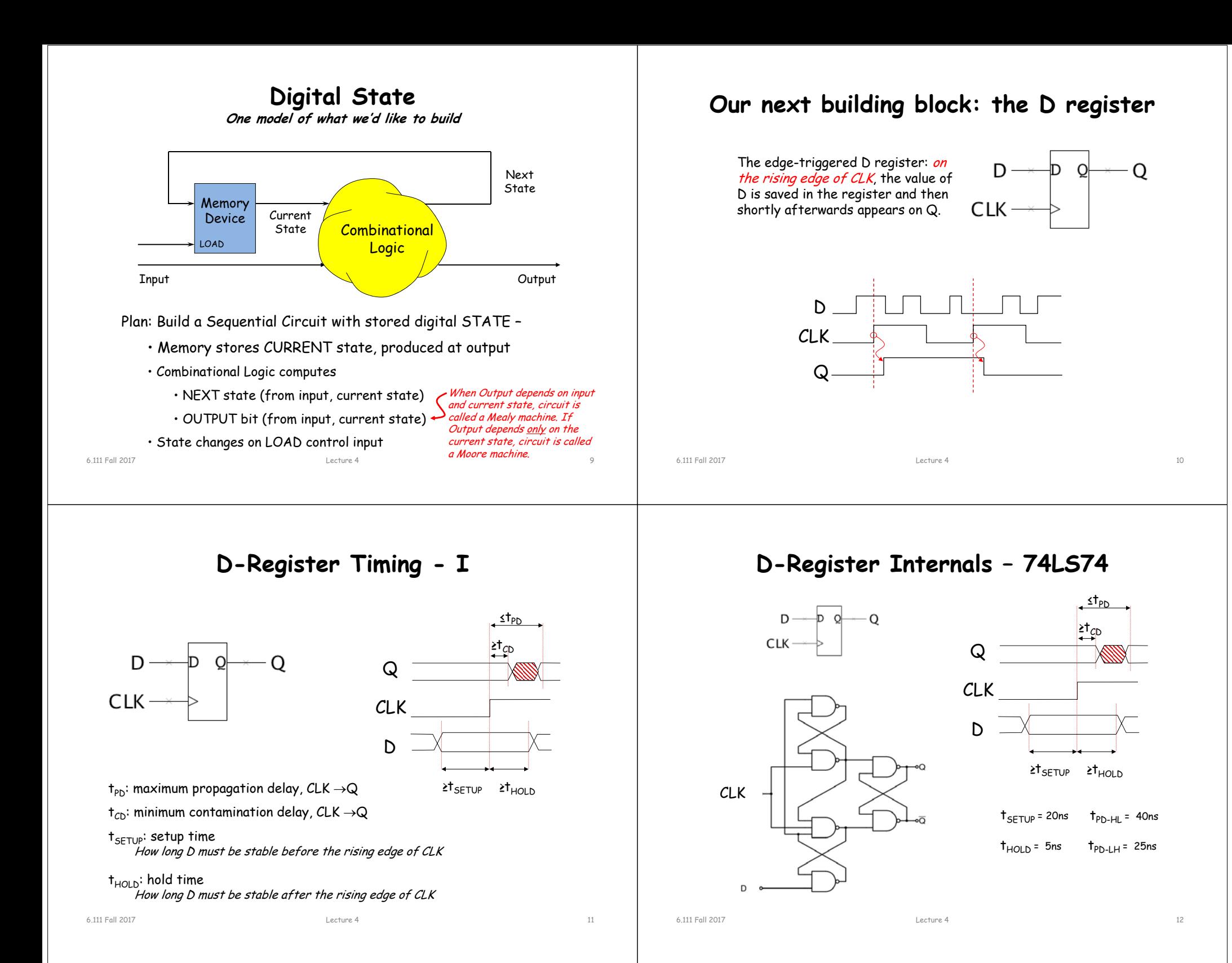

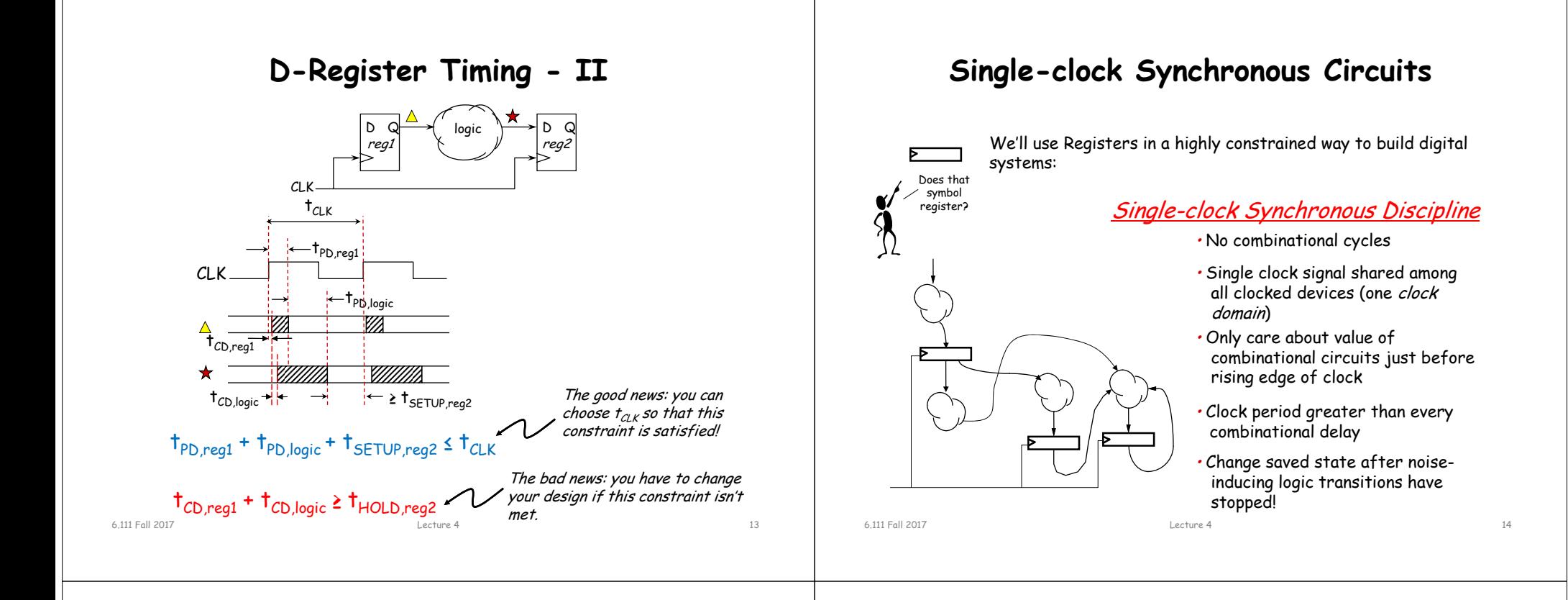

#### **Clocks are Not Perfect: Clock Skew**

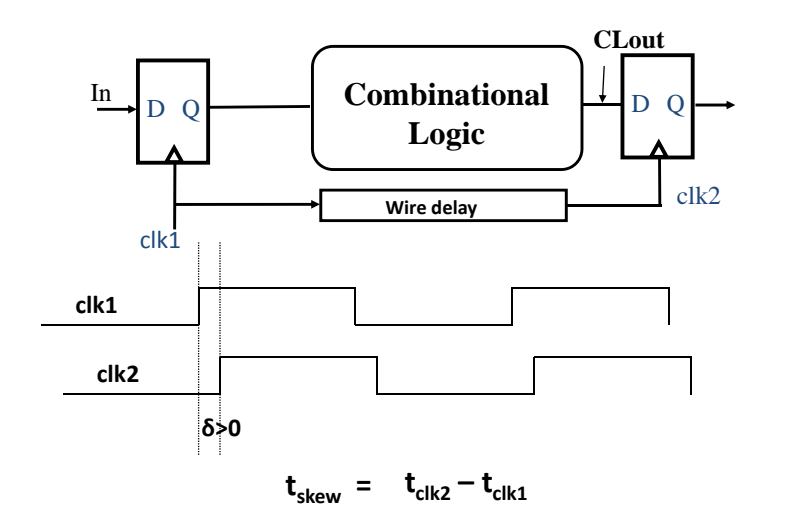

#### **Positive and Negative Skew**

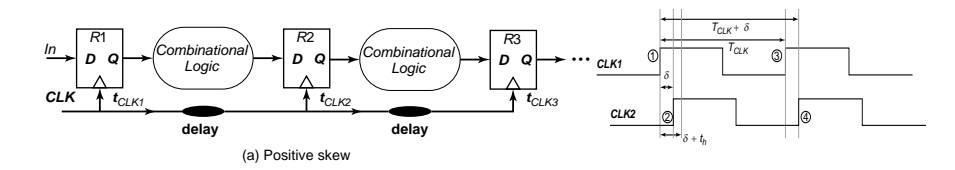

#### *Launching edge arrives before the receiving edge*

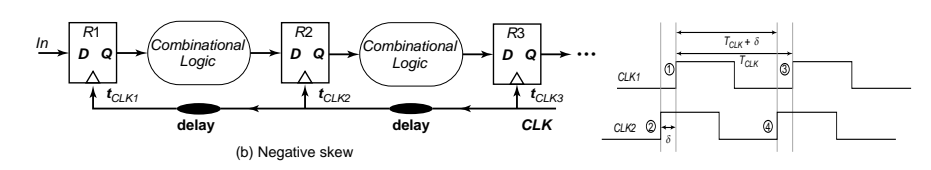

#### *Receiving edge arrives before the launching edge*

**Adapted from J. Rabaey, A. Chandrakasan, B. Nikolic, "Digital Integrated Circuits: A Design Perspective" Copyright 2003 Prentice Hall/Pearson.**

#### **D-Register Timing With Skew**

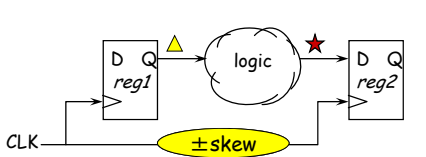

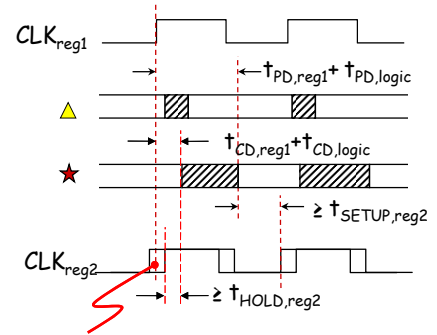

6.111 Fall 2017

In the real world the clock signal arrives at different registers at different times. The difference in arrival times (pos or neg) is called the *clock skew*  $t_{skew}$ .  $t_{skew}$  =  $t_{Rn,clk2}$  -  $t_{Rn,clk1}$ 

We can update our two timing constraints to reflect the worst-case skew

Setup time:  $t_{Rn, clk} = t_{Rn+1, clk}$  $t_{\text{Rn,clk1}}$ + $t_{\text{PD,real}}$ + $t_{\text{PD,logic}}$  + $t_{\text{SETUP,req2}}$   $\leq t_{\text{Rn+1,clk2}}$  $t_{PD,real}$ + $t_{PD,local}$ +  $t_{SFTUP,real}$   $\leq t_{CLK}$  +  $t_{skew}$ 

Hold time:

 $t_{\text{Rn,clk1}}$ + $t_{\text{CD,req1}}$ + $t_{\text{CD,logic}}$   $\ge t_{\text{Rn,clk2}}$ + $t_{\text{HOLD,req2}}$  $t_{CD,req1}$ + $t_{CD,logic}$   $\ge$   $t_{HOLD,req2}$ +  $t_{skew}$ 

Thus clock skew increases the minimum cycle time of our design and makes it harder to meet register hold times.

 Lecture 4 17  $CLK_{reg2}$  rising edge might fall anywhere in this region. Which skew is tougher to deal with (pos or neg)?

# **RC Equation**

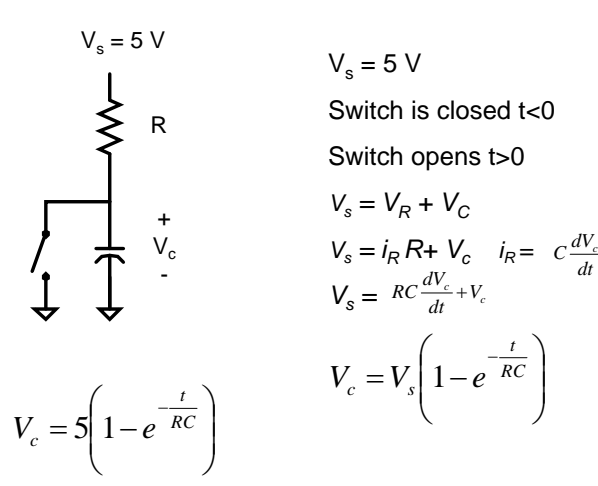

**Delay Estimation : Simple RC Networks**

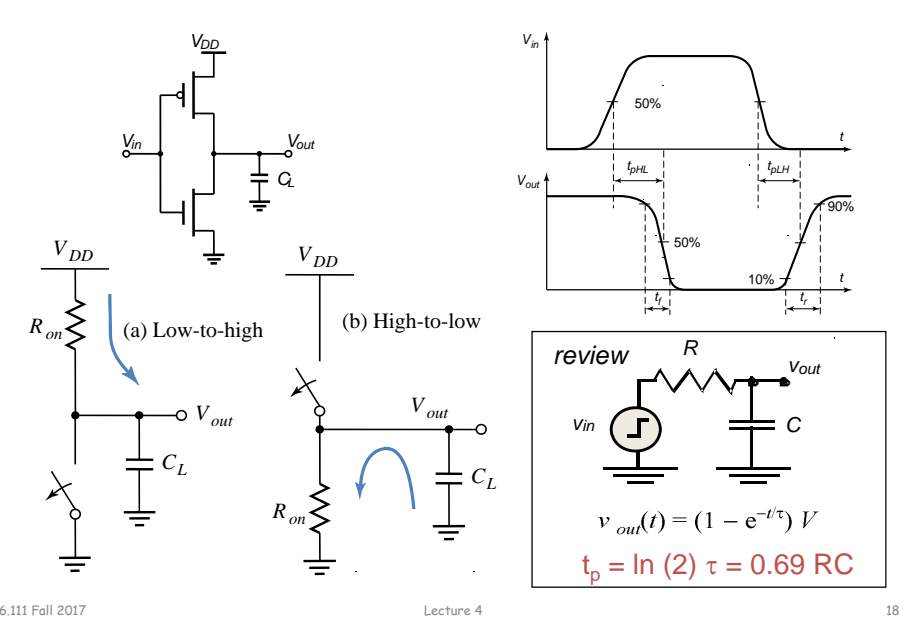

**Clocks are Not Perfect: Clock Jitter**

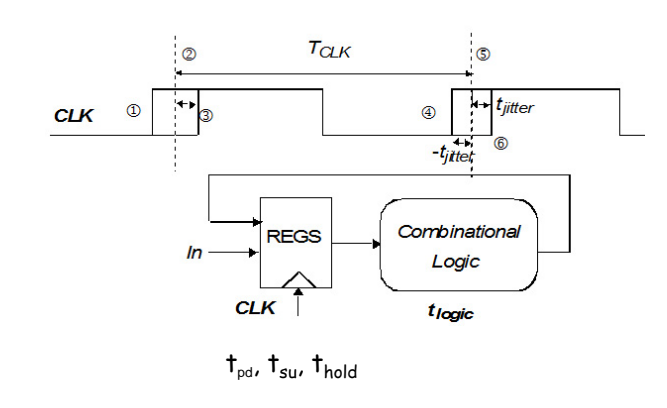

 $\bm{{\mathsf{t}}}_{\mathsf{clk}}$  – 2 $\bm{{\mathsf{t}}}_{\mathsf{jitter}}$  >  $\bm{{\mathsf{t}}}_{\mathsf{pd}}$  +  $\bm{{\mathsf{t}}}_{\mathsf{su}}$  +  $\bm{{\mathsf{t}}}_{\mathsf{logic}}$ 

Typical crystal oscillator 100mhz (10ns) Jitter: 1ps

#### **Sequential Circuit Timing**

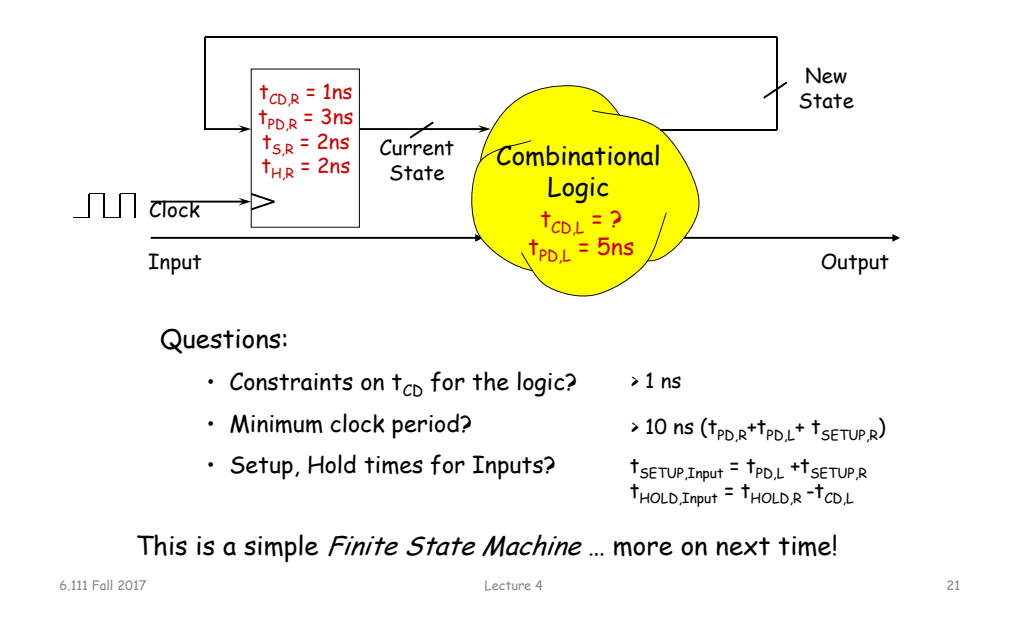

### **The Sequential always Block**

Edge-triggered circuits are described using a sequential always block

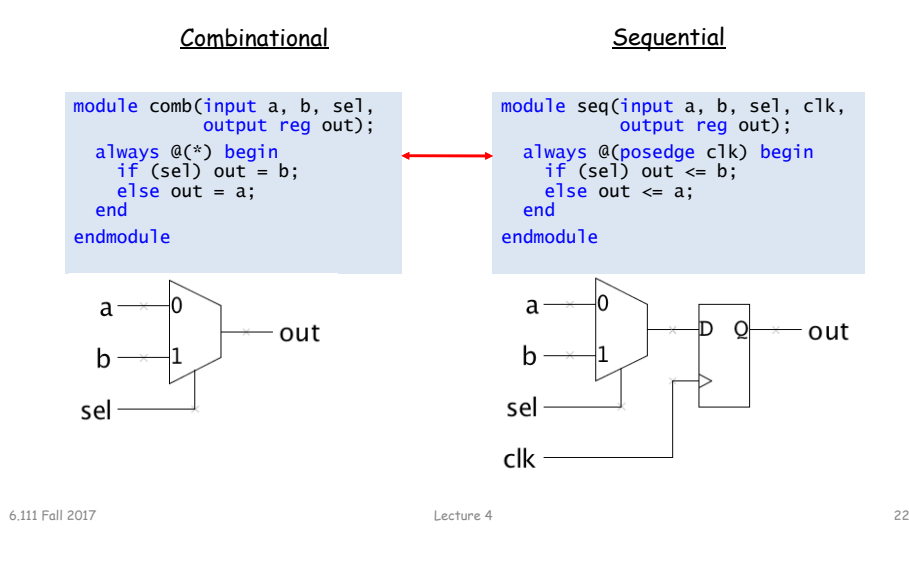

### **Importance of the Sensitivity List**

- The use of posedge and negedge makes an always block sequential (edge-triggered)
- $\bullet$  Unlike a combinational a1ways block, the sensitivity list  $\sf{does}$ determine behavior for synthesis!

```
module dff_sync_clear(
  input d, clearb, clock, 
 output reg q
);
  always @(posedge clock)
    begin
      if (!clearb) q \le 1'b0;
     else q \leq d;
    end
endmoduleD-Register with synchronous clear D-Register with asynchronous clear
  always block entered only at 
                                               module dff_sync_clear(
                                                 input d, clearb, clock, 
                                                output reg q
                                              );
                                                 always @(negedge clearb or posedge clock)
                                                  begin
                                                    if (!clearb) q \le 1'b0;
                                                    else q \leq d;
                                                  endendmodule
```
each positive clock edge

always block entered immediately when (active-low) clearb is asserted

Note: The following is incorrect syntax: always @(clear or negedge clock) If one signal in the sensitivity list uses posedge/negedge, then all signals must.

Assign any signal or variable from <u>only one always</u> block. Be wary of race conditions: always blocks with same trigger execute concurrently…

# **Blocking vs. Nonblocking Assignments**

- Verilog supports two types of assignments within always blocks, with subtly different behaviors.
- *Blocking assignment (=):* evaluation and assignment are immediate

```
always @(*) begin
  x = a \mid b; // 1. evaluate a|b, assign result to x
  y = a \wedge b \wedge c; // 2. evaluate a \wedge b \wedge c, assign result to y
  z = b & ~c; // 3. evaluate b\&(~c), assign result to z
end
```
Nonblocking assignment (<=): all assignments deferred to end of simulation time step after all right-hand sides have been evaluated (*even those in other active* always *blocks*)

```
always @(*) begin
  x \le a \mid b; // 1. evaluate a|b, but defer assignment to x
  y \le a \land b \land c; // 2. evaluate a\land b \land c, but defer assignment to y
  z \le b \& \sim c; // 3. evaluate b&(\sim c), but defer assignment to z
  // 4. end of time step: assign new values to x, y and z
end
```
Sometimes, as above, both produce the same result. Sometimes, not!

#### **Blocking vs. Nonblocking Assignments**

- Guaranteed question on job interviews with Verilog questions.
- *Blocking assignment (=):* evaluation and assignment are immediate; subsequent statements affected.
- *Nonblocking assignment (<=):* all assignments deferred to end of simulation time step after all right-hand sides have been evaluated (*even those in other active* always *blocks*)

Sometimes, as above, both produce the same result. Sometimes, not!

### **Assignment Styles for Sequential Logic**

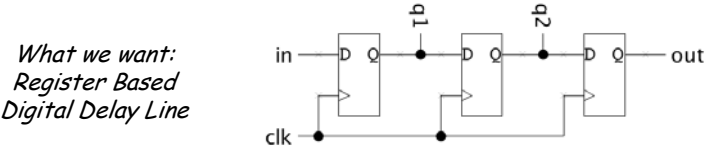

Will nonblocking and blocking assignments both produce the desired result? ("old" means value before clock edge, "new" means the value after most recent assignment)

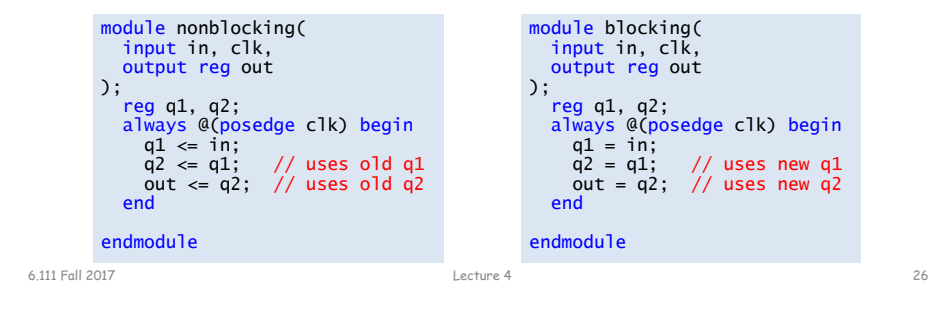

### **Use Nonblocking for Sequential Logic**

Lecture 4 25

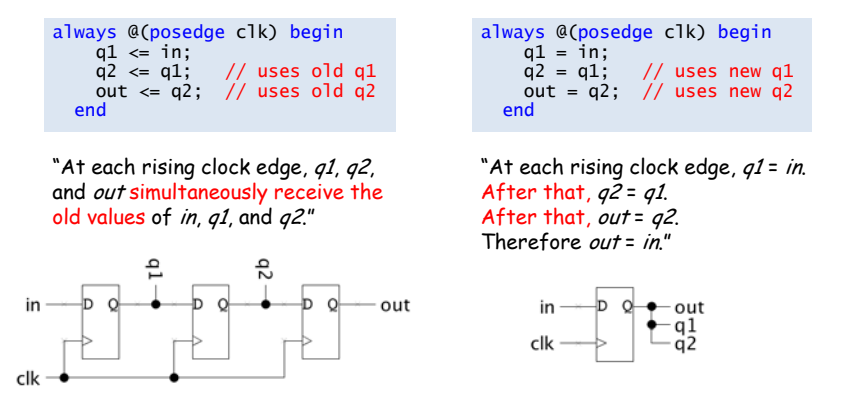

- Blocking assignments **do not** reflect the intrinsic behavior of multi- stage sequential logic
- Guideline: use **nonblocking** assignments for sequential always blocks

#### **always block**

- Sequential always block: always @(posedge clock) use <=
- Combinatorial always block: always @ \*  $use =$
- Results of operators (LHS) inside always block (sequential and combinatorial) must be declared as "reg"
- Equivalent Verilog

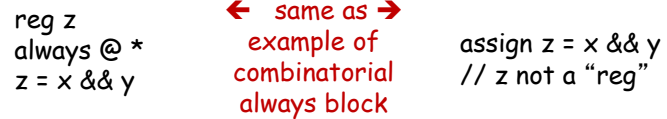

• case statements must be used within an always block; include default case

#### **Sequential always block style**

// There are two styles for creating this sample divider. The // first uses sequential always block for state assignment and // a combinational always block for next-state. This style tends // to result in fewer errors.

//

// An alternate approach is to use a single always block. An example // of a divide by 5 counter will illustrate the differences

#### //////////////////////////////////

// Sequential always block with a // combinational always block

reg [3:0] count1, next\_count1;

always @(posedge clk)  $count1 \leq next$  count1:

always @\* begin if (reset) next count1 = 0; else next\_count1 = end

reg [3:0] count2;

// Single always block

//

/////////////////////////////////

 $\text{(count1} == 4) ? 0 : \text{count1} + 1:$ 

 $\text{(count2} == 4) ? 0 : \text{count2} + 1$ : end

always @(posedge clk) begin if (reset) count $2 < 0$ ; else count2 <=

assign enable $2 = (count2 == 4)$ ;

assign enable1 =  $\text{(count1 == 4)}$ ; //////////////////////////////////

//////////////////////////////////

6.111 Fall 2017 Lecture 4 29

### **Coding Guidelines**

The following helpful guidelines are from the Cummings paper. If followed, they ensure your simulation results will match what they synthesized hardware will do:

1. When modeling sequential logic, use nonblocking assignments.

2. When modeling latches, use nonblocking assignments.

3. When modeling combinational logic with an always block, use blocking assignments.

4. When modeling both sequential and "combinational" logic within the same always block, use nonblocking assignments.

5. Do not mix blocking and nonblocking assignments in the same always block.

6. Do not make assignments to the same variable from more than one always block.

7. Use \$strobe to display values that have been assigned using nonblocking assignments.

8. Do not make assignments using #0 delays.

*For more info see: http://www.sunburst-design.com/papers/CummingsSNUG2002Boston\_NBAwithDelays.pdf*

#### 6.111 Fall 2017 Lecture 4 30#1 thing we will be checking in your Verilog submissions!<br>

**Guideline 4: Sequential and "combinatorial" logic in the same always block**

module nbex1 (output reg q, input clk, rst\_n, input a, b);

reg y; always @(a or b)  $y = a^{\wedge} b$ ;  $\leftrightarrow$ always @(posedge clk or Combinatorial logic

negedge rst\_n) if ( $!rst_n$ ) q <= 1'b0; else  $q \leq y$ ;

module nbex2(output q, input clk, rst\_n, input a, b);

reg q; always @(posedge clk or negedge rst\_n) if (!rst\_n) q <= 1'b0; else  $q \leq a \wedge b$ ; endmodule

Combinatorial logic

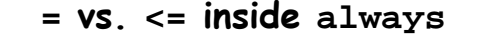

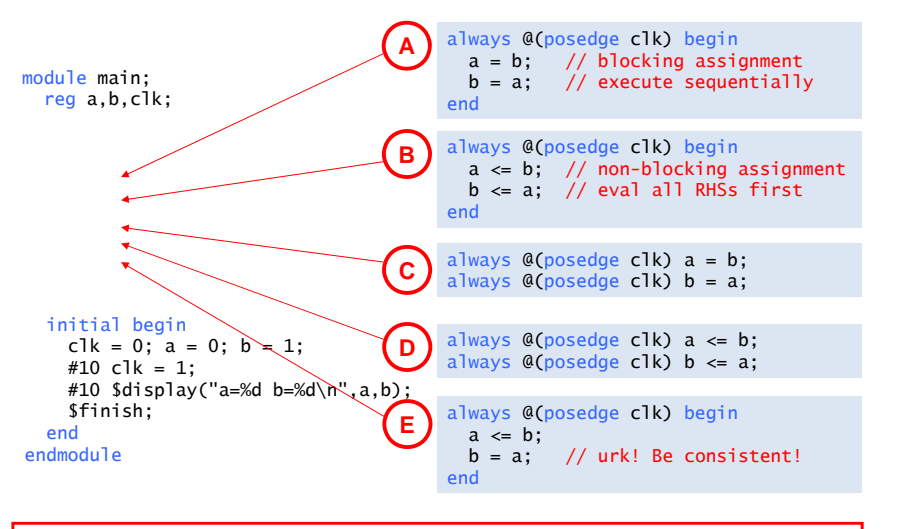

**Rule: always change state using <= (e.g., inside** always @(posedge clk)…)

endmodule

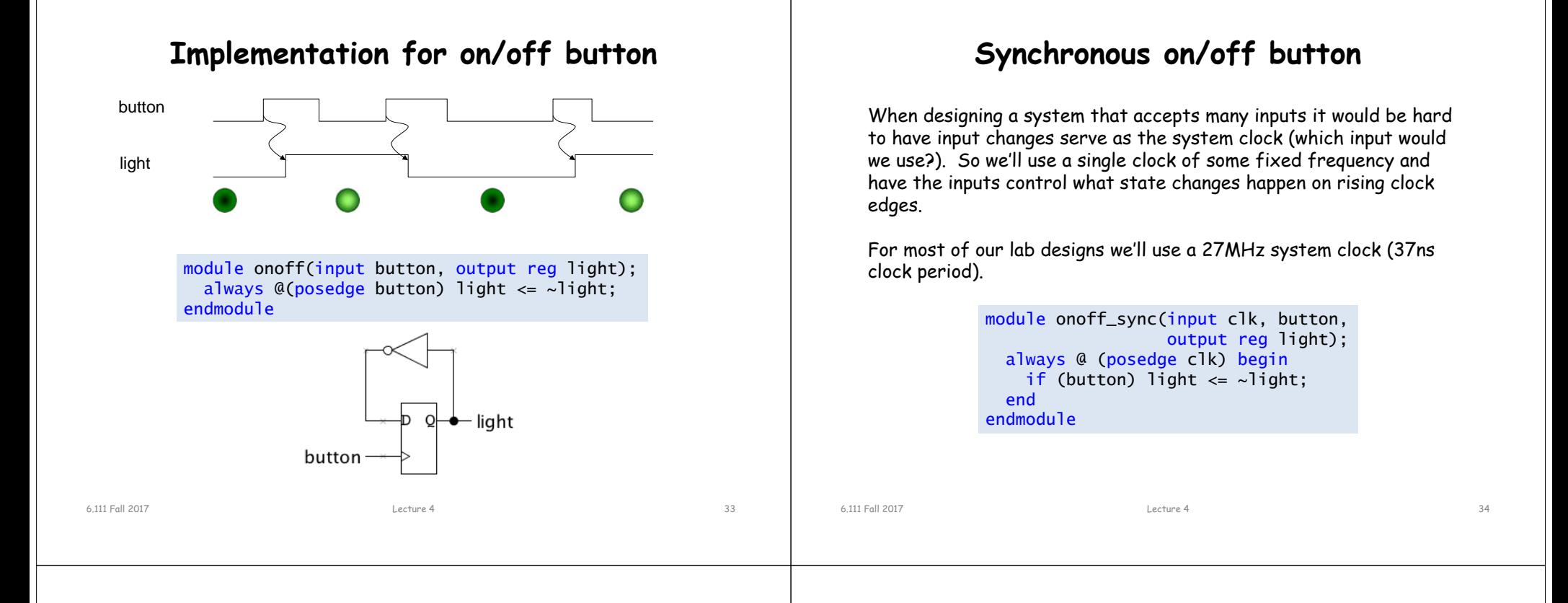

#### **Resetting to a known state**

Usually one can't rely on registers powering-on to a particular initial state\*. So most designs have a RESET signal that when asserted initializes all the state to known, mutually consistent initial values.

```
module onoff_sync(input clk, reset, button,
                  output reg light);
 always @ (posedge clk) begin
   if (reset) light \leq 0;
   else if (button) light \le ~light;
 endendmodule
```
\* Actually, our FPGAs will reset all registers to 0 when the device is programmed. But it's nice to be able to press a reset button to return to a known state rather than starting from scratch by reprogramming the device.

#### **Clocks are fast, we're slow!**

The circuit on the last slide toggles the light on every rising clock edge for which button is 1. But clocks are fast (27MHz!) and our fingers are slow, so how do we press the button for just one clock edge? Answer: we can't, but we can add some state that remembers what button was last clock cycle and then detect the clock cycles when button changes from 0 to 1.

```
module onoff_sync(input clk, reset, button,
                  output reg light);
  reg old_button; // state of button last clk
  always @ (posedge clk) begin
    if (reset)
      begin light \leq 0; old_button \leq 0; end
    else if (old button==0 & button==1)
      // button changed from 0 to 1
      light \leq ~light;
    old_button <= button;
  endendmodule
```
#### **Asynchronous Inputs in Sequential Systems**

What about external signals? Sequential System *Clock*Can't guarantee setup and hold times will be met! When an asynchronous signal causes a setup/hold violation... ClockQ DI Transition is missed on first clock cycle, but caught on next clock cycle. IITransition is caught on first clock cycle. ?IIIOutput is metastable for an indeterminate amount of time. Q: Which cases are problematic? 6.111 Fall 2017 Lecture 4 37 within the same circuit. Guideline: ensure that external signals directly feed exactly one flip-flop D Q Sequential System Clockthe circuit, but what about metastability? DD Q DD Q Async Input Clocked Synchronous System 6.111 Fall 2017Lecture 4 38

# **Handling Metastability**

- Preventing metastability turns out to be an impossible problem
- High gain of digital devices makes it likely that metastable conditions will resolve themselves quickly
- Solution to metastability: allow time for signals to stabilize

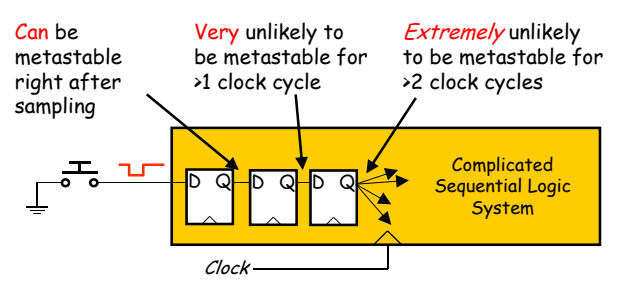

How many registers are necessary?

- •Depends on many design parameters (clock speed, device speeds, …)
- •In 6.111, a pair of synchronization registers is sufficient

#### 6.111 Fall 2017

position:

 $1.001$ 

#### **Asynchronous Inputs in Sequential Systems**

All of them can be, if more than one happens simultaneously

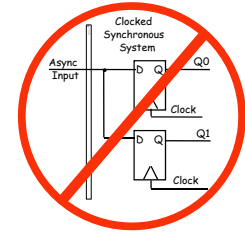

This prevents the possibility of I and II occurring in different places in

**One last little problem…** Mechanical buttons exhibit contact "bounce" when they change position, leading to multiple output transitions // Switch Debounce Module // use your system clock for the clock input // to produce a synchronous, debounced output  $\frac{1}{\sqrt{2}}$  DELAY = .01 sec with a 27Mhz clock

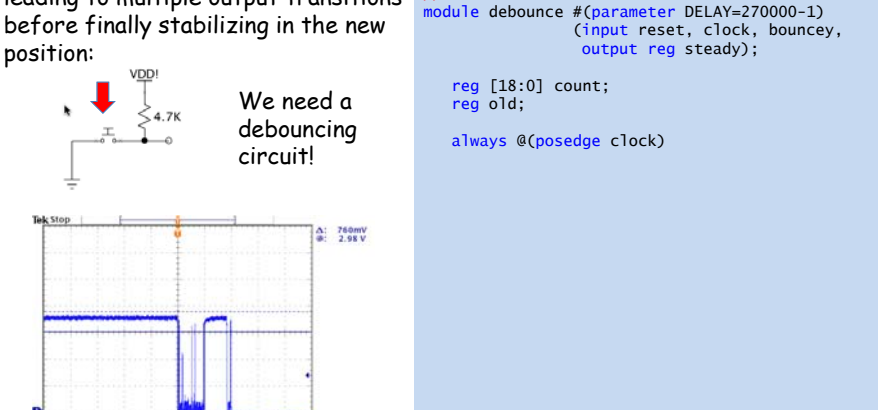

endmodule

23 Jan 2007<br>15:14:01

M40.0us A Ch1 1 1.36

 $0.000005$ 

### **One last little problem…**

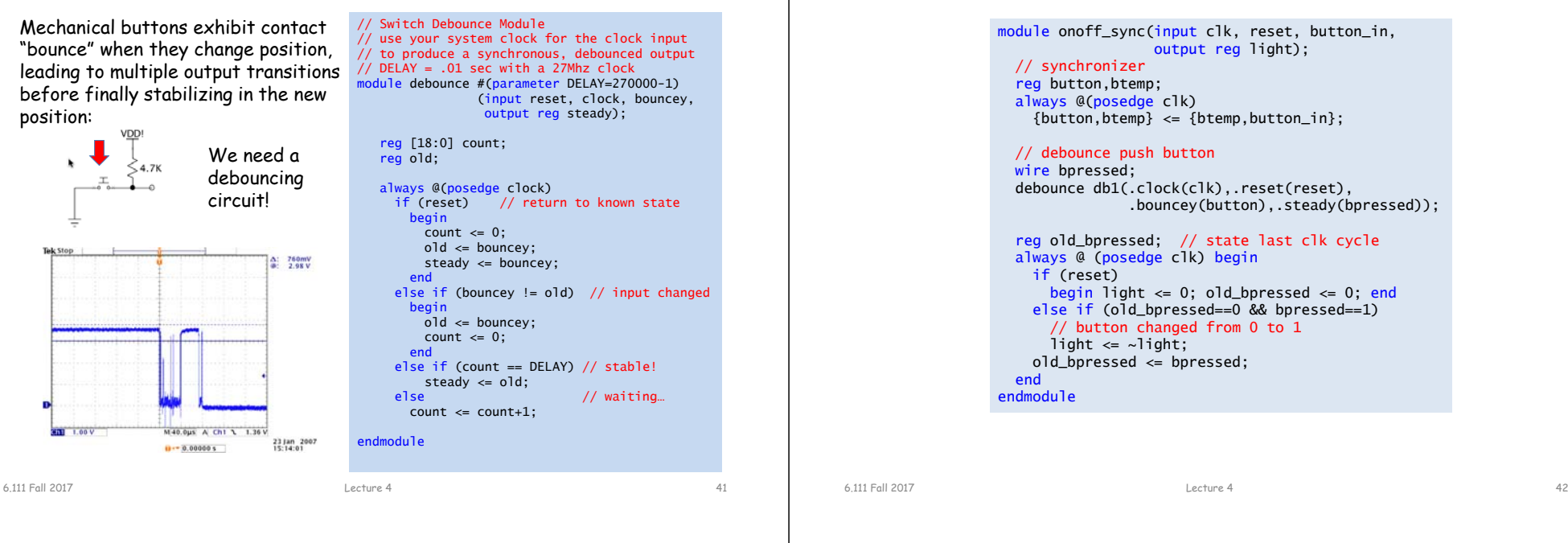

**On/off button: final answer**

#### **Example: A Simple Counter**

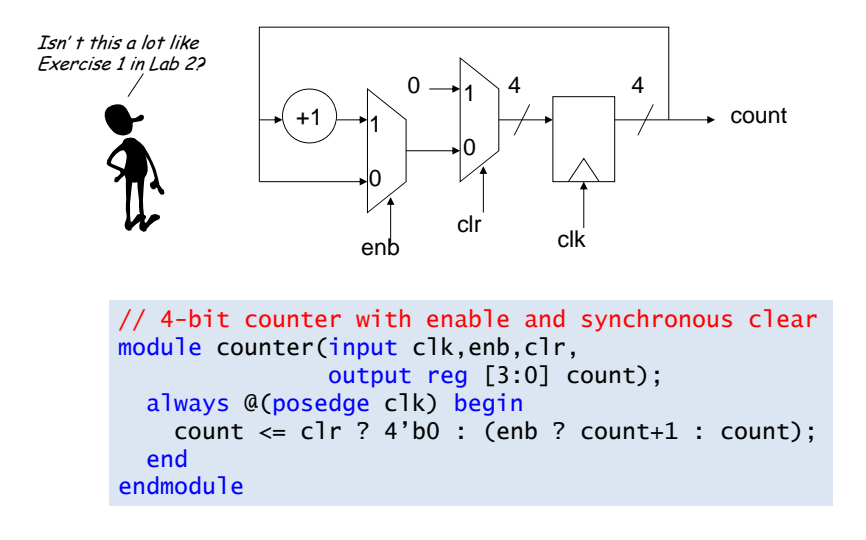